# <span id="page-0-0"></span>NFAs to DFAs Examples

Lecture 8 Section 2.3

Robb T. Koether

Hampden-Sydney College

Fri, Sep 9, 2016

Robb T. Koether (Hampden-Sydney College) [NFAs to DFAs Examples](#page-28-0) Fri, Sep 9, 2016 1/17

E

 $2Q$ 

ヨト イヨト

 $\mathbf{A}$   $\mathbf{B}$   $\mathbf{B}$   $\mathbf{A}$ 

4 D.E.

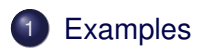

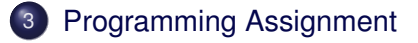

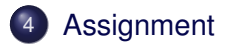

4 0 8 1  $\leftarrow$   $\Box$   $299$ 

E  $\epsilon$ 重っ E

 $-4$  $\mathbb{R}^2$ 

<span id="page-2-0"></span>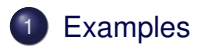

### **[Programming Assignment](#page-25-0)**

### **[Assignment](#page-27-0)**

Robb T. Koether (Hampden-Sydney College) [NFAs to DFAs Examples](#page-0-0) Fri, Sep 9, 2016 3/17

E

 $2Q$ 

ミト <ミト

#### Example (Even Number of **a**'s and **b**'s)

- Let  $\Sigma = \{a, b\}$ .
- Let  $L_1 = \{ w \in \Sigma^* \mid w \text{ contains an even number of } a's \}.$
- Let  $L_2 = \{ w \in \Sigma^* \mid w \text{ contains an even number of } b's \}.$
- **Convert the NFA that accepts** *L***<sub>1</sub>** ∪ *L*<sub>2</sub> to a DFA.

 $\Omega$ 

 $\mathbb{R}^n \times \mathbb{R}^n \times \mathbb{R}^n \times \mathbb{R}^n$ 

 $\leftarrow$   $\leftarrow$   $\leftarrow$   $\leftarrow$ 

#### Example (Even Number of **a**'s and **b**'s)

- Let  $\Sigma = \{a, b\}$ .
- Let  $L_1 = \{ w \in \Sigma^* \mid w \text{ contains an even number of } a's \}.$
- Let  $L_2 = \{ w \in \Sigma^* \mid w \text{ contains an even number of } b's \}.$
- **Convert the NFA that accepts** *L***<sub>1</sub>** ∪ *L*<sub>2</sub> to a DFA.
- Convert the NFA that accepts  $L_1L_2$  to a DFA.

 $\Omega$ 

 $B \rightarrow A \rightarrow B \rightarrow A \rightarrow B$ 

### Example (Even Number of **a**'s and **b**'s)

- Let  $\Sigma = \{a, b\}$ .
- Let  $L_1 = \{ w \in \Sigma^* \mid w \text{ contains an even number of } a's \}.$
- Let  $L_2 = \{ w \in \Sigma^* \mid w \text{ contains an even number of } b's \}.$
- **Convert the NFA that accepts** *L***<sub>1</sub>** ∪ *L*<sub>2</sub> to a DFA.
- Convert the NFA that accepts  $L_1L_2$  to a DFA.
- In the last example, process **ababb**, **abaabb**, and **aababb**.

 $\Omega$ 

<span id="page-6-0"></span>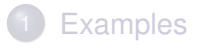

### **[Programming Assignment](#page-25-0)**

### **[Assignment](#page-27-0)**

Robb T. Koether (Hampden-Sydney College) [NFAs to DFAs Examples](#page-0-0) Fri, Sep 9, 2016 5/17

E

 $2Q$ 

 $\mathbb{B} \rightarrow \mathbb{R} \oplus \mathbb{B} \rightarrow$ 

- Given a machine *M* that accepts a language *L*, we can construct a machine *M<sup>R</sup>* that accepts the language *L <sup>R</sup>* as follows.
	- Reverse all the arrows in the transition diagram for *M*.
	- Create a new start state  $q'_0$ .
	- Create  $\lambda$ -moves from  $q'_0$  to each of *M*'s final states.
	- Make all of *M*'s final states nonfinal.
	- Make *M*'s start state final.

 $\Omega$ 

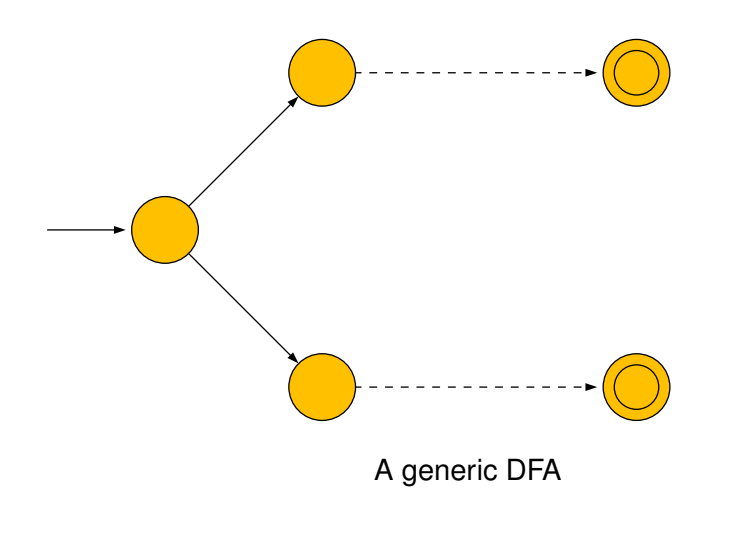

Robb T. Koether (Hampden-Sydney College) [NFAs to DFAs Examples](#page-0-0) Fri, Sep 9, 2016 7/17

 $2Q$ 

重っ È

**K ロ ト K 倒 ト K** 

 $\equiv$ 

 $\sim$  $\triangleleft$ 

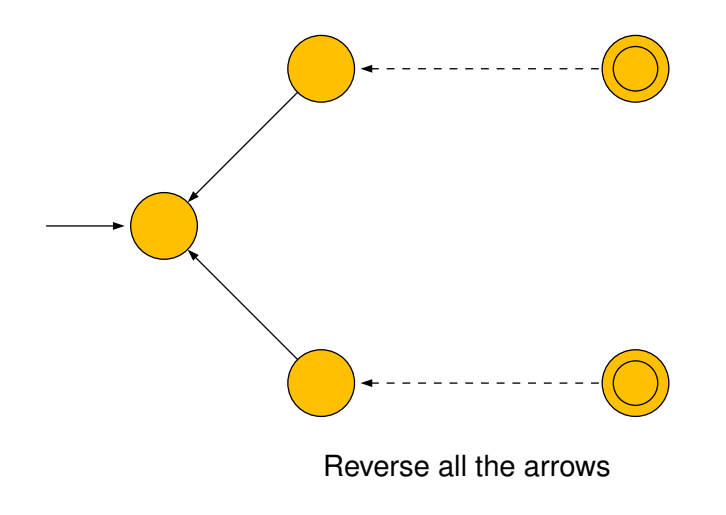

 $\leftarrow$   $\Box$ 

 $\Box$ 

э.

 $\mathcal{A}$  .

э.

E

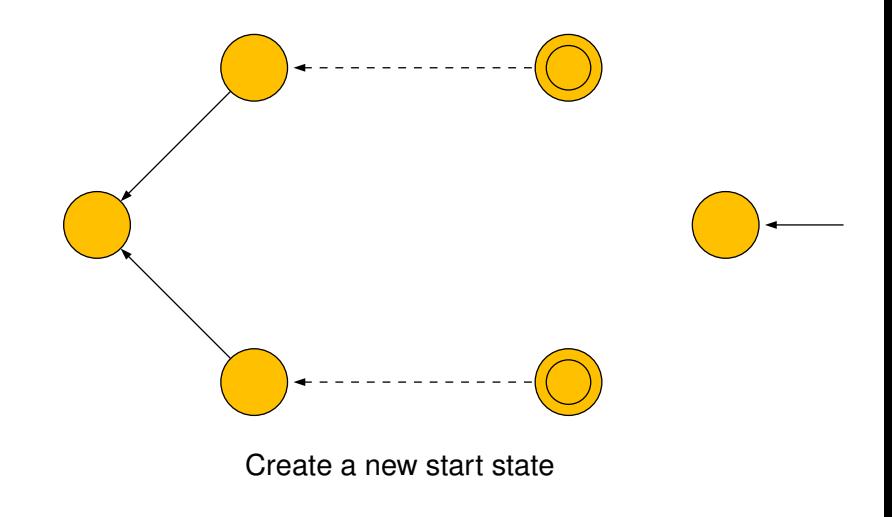

4 0 8

 $\Box$ 

 $\mathcal{A}$  .  $-4$ ∍ Ξ

E

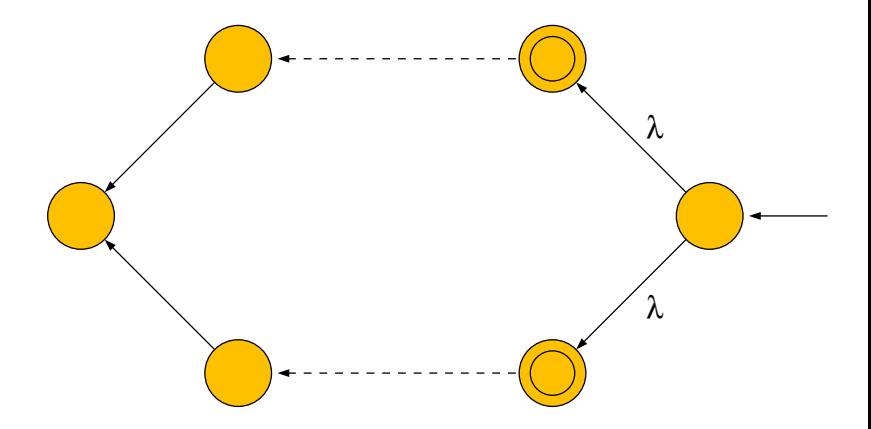

#### Add  $\lambda$ -moves to the final states

Robb T. Koether (Hampden-Sydney College) [NFAs to DFAs Examples](#page-0-0) Fri, Sep 9, 2016 7/17

4 0 8

A R  $-4$ ÷. E

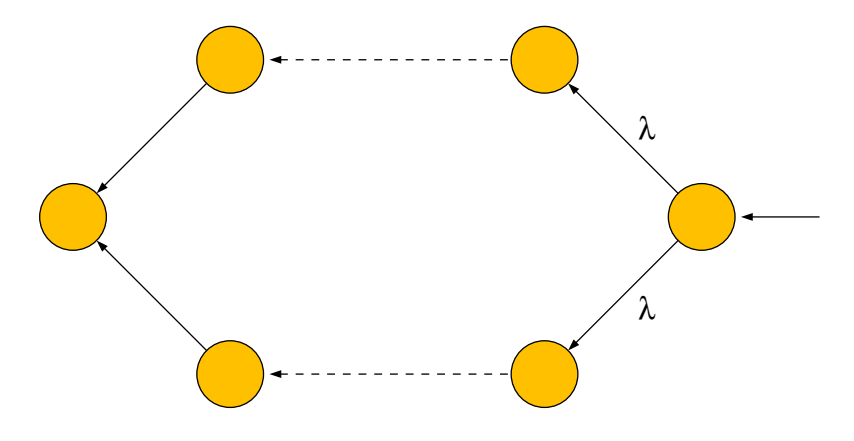

#### Make the final states non-final

Robb T. Koether (Hampden-Sydney College) [NFAs to DFAs Examples](#page-0-0) Fri, Sep 9, 2016 7/17

4 0 8

 $\Box$ 

ヨト

E

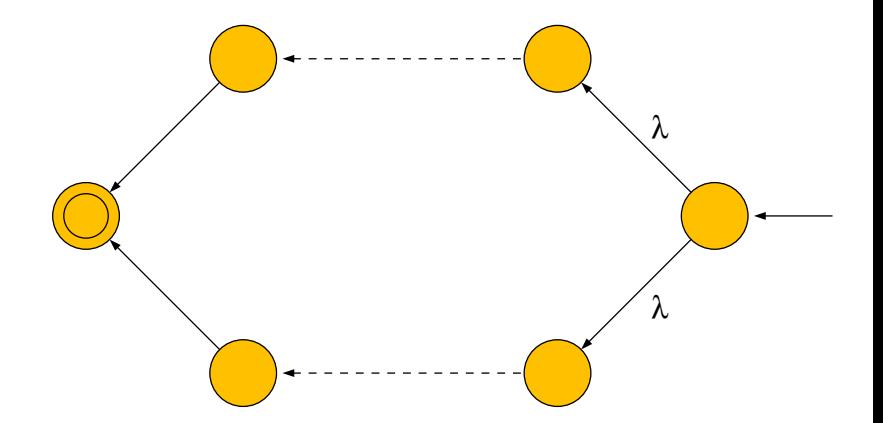

Make the original start state the final state

Robb T. Koether (Hampden-Sydney College) [NFAs to DFAs Examples](#page-0-0) Fri, Sep 9, 2016 7/17

4 0 8

#### Example (Binary Adder)

• Build a DFA that will recognize a correct binary addition by reading the columns from left to right.

4 0 8

 $\Omega$ 

ヨー B

A R

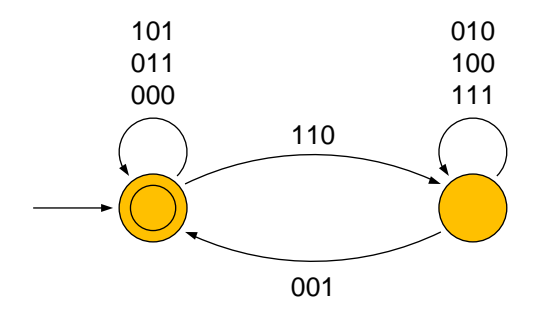

#### The original DFA

Robb T. Koether (Hampden-Sydney College) [NFAs to DFAs Examples](#page-0-0) Fri, Sep 9, 2016 9/17

È

 $2Q$ 

イロト イ部 トイモト イヨト

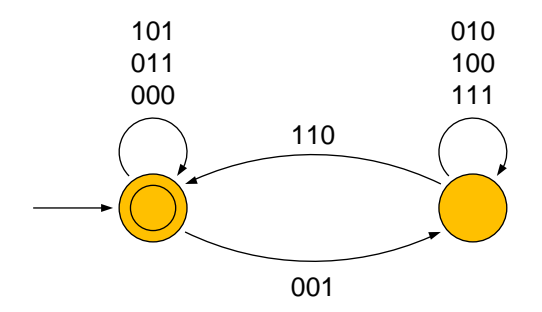

#### Reverse all the arrows

Robb T. Koether (Hampden-Sydney College) [NFAs to DFAs Examples](#page-0-0) Fri, Sep 9, 2016 9/17

重き

È

 $2Q$ 

 $\prec$ 

重す

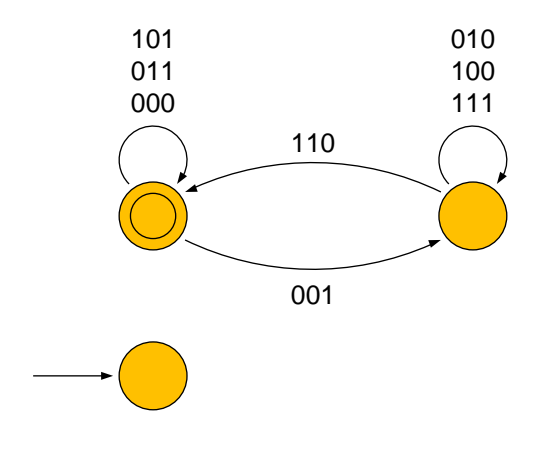

#### Create a new start state

Robb T. Koether (Hampden-Sydney College) [NFAs to DFAs Examples](#page-0-0) Fri, Sep 9, 2016 9/17

B  $\rightarrow$ 

È

 $2Q$ 

ヨー  $\epsilon$ 

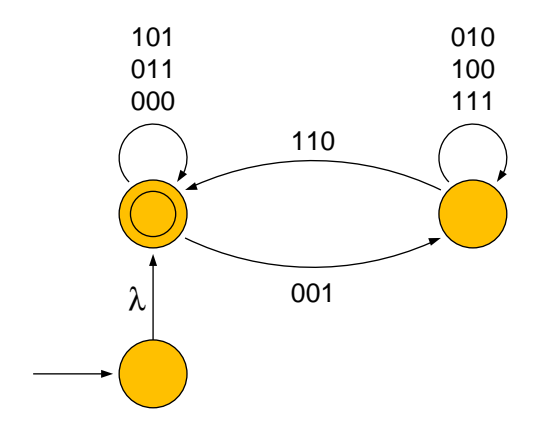

#### Add  $\lambda$ -moves to the final states

Robb T. Koether (Hampden-Sydney College) [NFAs to DFAs Examples](#page-0-0) Fri, Sep 9, 2016 9/17

 $\rightarrow$ 

È

 $2Q$ 

ヨー B

 $\triangleleft$ 

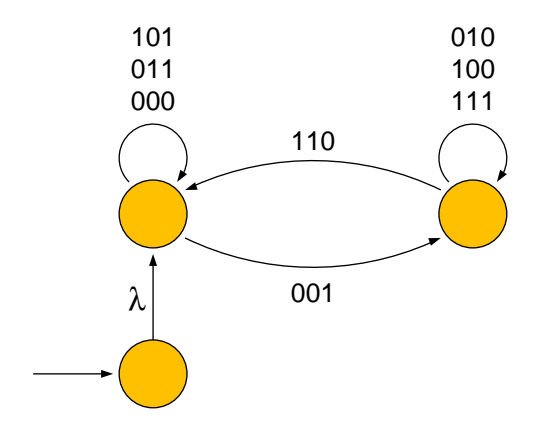

#### Make the final states non-final

Robb T. Koether (Hampden-Sydney College) [NFAs to DFAs Examples](#page-0-0) Fri, Sep 9, 2016 9/17

 $\rightarrow$ 

È

 $2Q$ 

ヨー  $\epsilon$ B

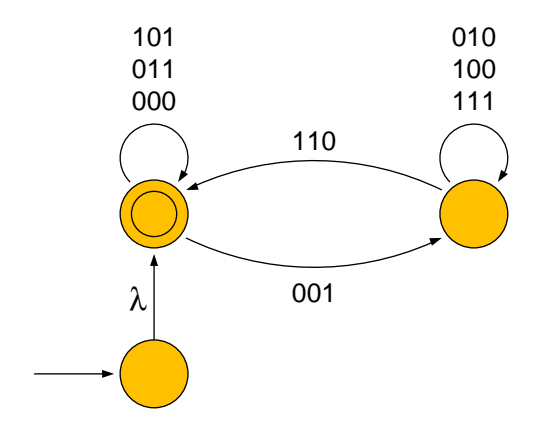

#### Make the original start state the final state

Robb T. Koether (Hampden-Sydney College) [NFAs to DFAs Examples](#page-0-0) Fri, Sep 9, 2016 9/17

4 0 8 1

 $4 - \frac{1}{2}$   $\frac{1}{2}$   $\frac{1}{2}$   $\frac{1}{2}$   $\frac{1}{2}$ 重き

∍

E

- $\bullet$  Let  $\Sigma = \{a, b, c\}.$
- Build a DFA that will recognize strings in which **aa** is always followed immediately by either **b** or **c** and **bb** is always followed immediately by **c**.

 $\Omega$ 

ヨト イヨト

4 0 5

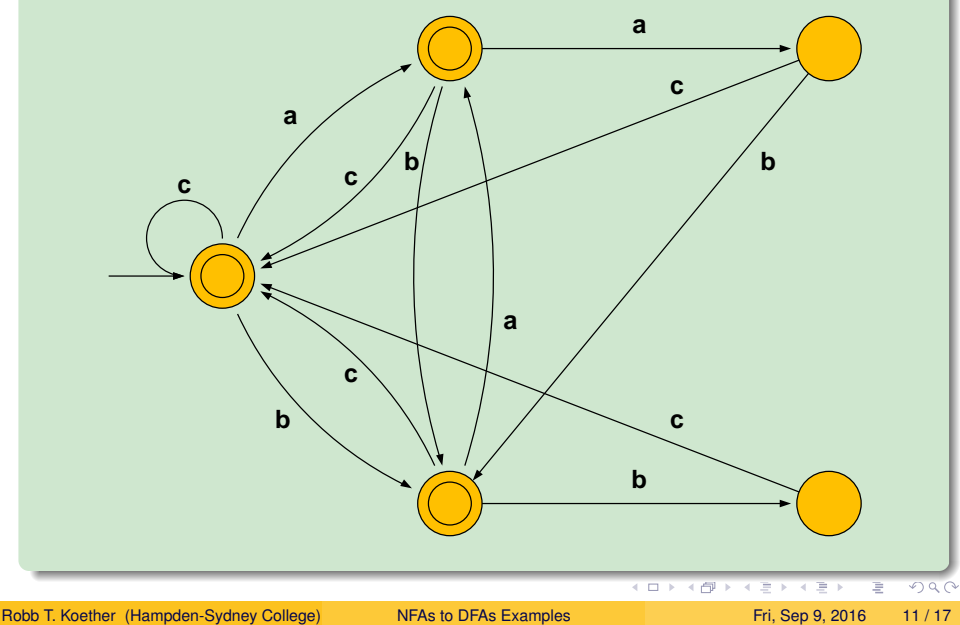

• Build a DFA that will accept the reverse of the language of the previous example.

 $QQ$ 

Ξ÷.

4 EL H

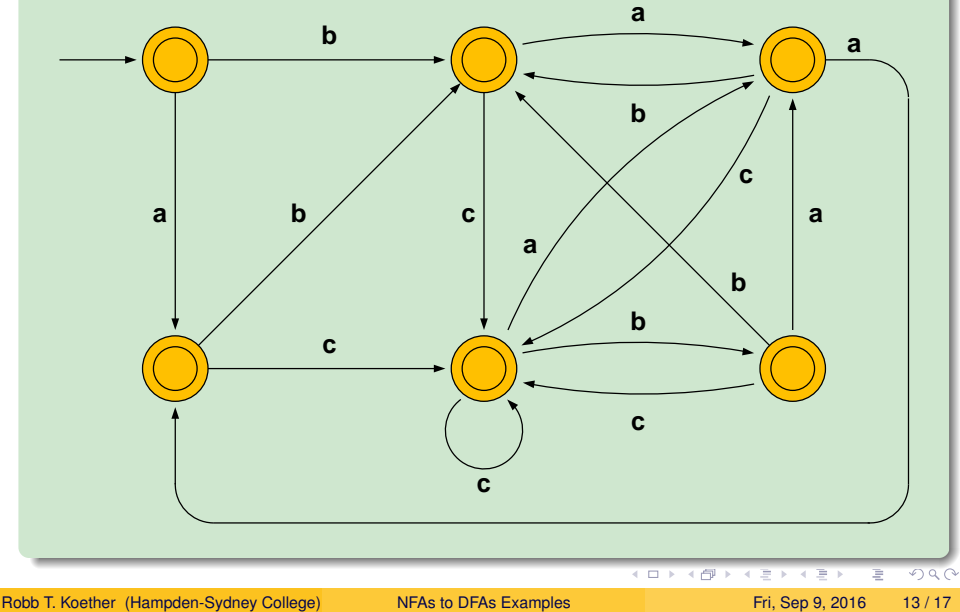

<span id="page-25-0"></span>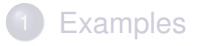

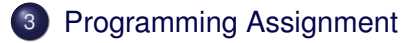

### **[Assignment](#page-27-0)**

Robb T. Koether (Hampden-Sydney College) [NFAs to DFAs Examples](#page-0-0) Fri, Sep 9, 2016 14/17

B

 $2Q$ 

 $\mathbb{B}$  is at  $\mathbb{B}$  is

#### Programming Assignment

- To be collected Wednesday, September 14.
- Use JFLAP to build the following automata.
	- (1) A DFA that will accept  $L = \{a^n \mid n \ge 1\} \cup \{b^n a \mid n \ge 1\}.$
	- (2) An NFA that will accept *L* ∗ , where *L* is as in the previous problem.
	- (3) A DFA that will validate base-3 addition problems, reading the columns from left to right.

へのへ

ヨト イヨト

<span id="page-27-0"></span>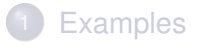

### **[Programming Assignment](#page-25-0)**

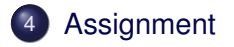

э

 $2Q$ 

 $\mathbb{B} \rightarrow \mathbb{R} \oplus \mathbb{B} \rightarrow$ 

#### <span id="page-28-0"></span>**Assignment**

- **o** Section 2.2 Exercises 19, 23
- **Section 2.3 Exercises 3, 4, 5, 7, 9, 10, 16.**

Robb T. Koether (Hampden-Sydney College) [NFAs to DFAs Examples](#page-0-0) Fri, Sep 9, 2016 17/17

Þ

 $\Omega$ 

ヨー

 $-4$ œ.

 $\sim$ 

4 EL 3